### **Рабочая программа по курсу платных образовательных услуг «Инженерная компьютерная графика» 10 класс Пояснительная записка**

 Данный курс предназначен для обучения учащихся владением графического языка. Курс предназначен для школьников, желающих изучать способы и технологии моделирования трехмерных объектов с помощью программного обеспечения КОМПАС-3D.

# **Цель**

 формирование у учащихся представление о компьютерном черчении, знакомство с технологией создания компьютерного чертежа детали в системе автоматизированного проектирования КОМПАС 3D.

# **Задачи**

- познакомить учащихся с технологией создания и редактирования чертежей в системе автоматизированного проектирования КОМПАС 3D;
- обучить основным приемам работы в автоматизированной системе проектирования КОМПАС 3D;
- познакомить учащихся с основными понятиями, теоретическими и методическими знаниями, необходимыми для выполнения практических заданий.

#### **Сведения о количестве часов**.

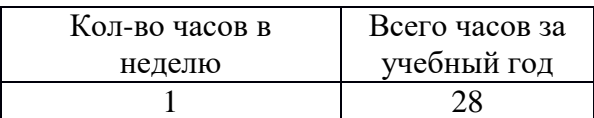

#### **Планируемые результаты**

Обучающийся сможет осмысленно:

- Осуществлять чтение эскизов, чертежей, моделей;
	- Создавать и редактировать документы Чертёж в Системе КОМПАС-3D;
	- Создавать и редактировать модели в документе Деталь КОМПАС-3D;
	- Создавать ассоциативные чертежи моделей;
	- Выполнять разрезы и читать чертежи с разрезами;
- рационально пользоваться чертёжными инструментами в программе «КОМПАС

3D»;

 выполнять геометрические построения (деление окружности на равные части, сопряжения) машинным способом;

использовать законы построения чертежа в соответствии с ГОСТом;

 использовать основные режимы и команды компьютерной системы «КОМПАС 3D» при создании трёхмерной модели изделия.

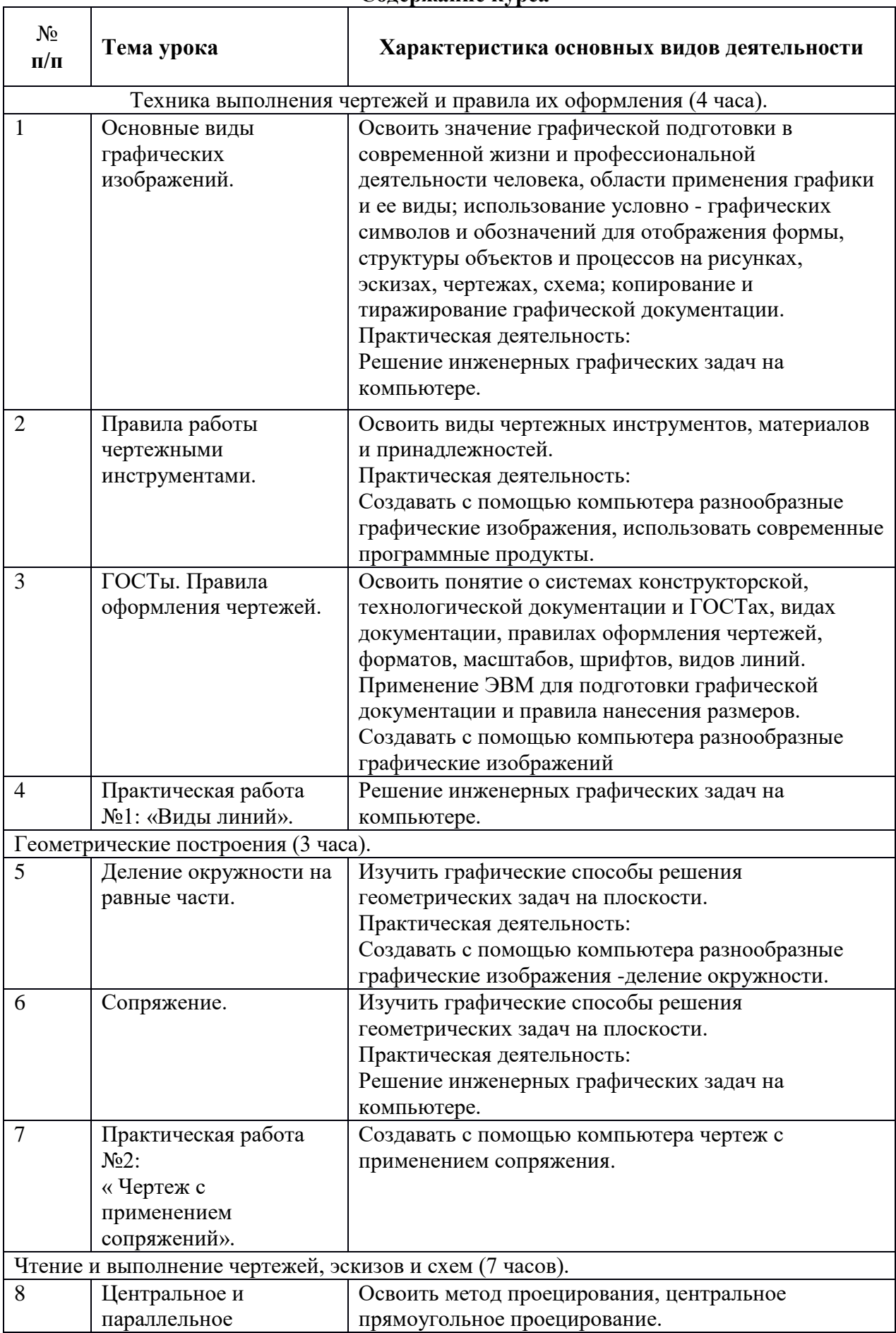

# **Содержание курса**

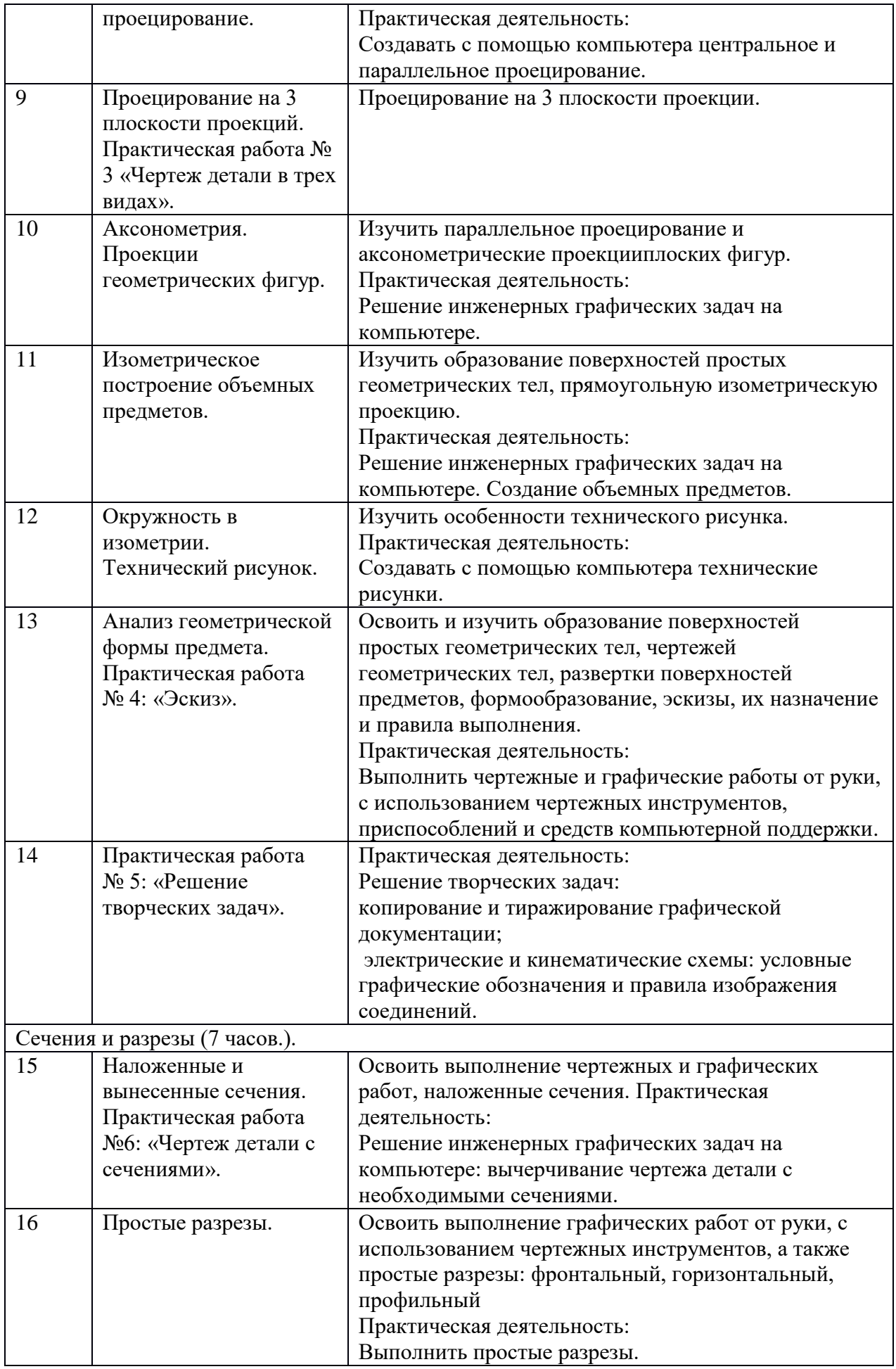

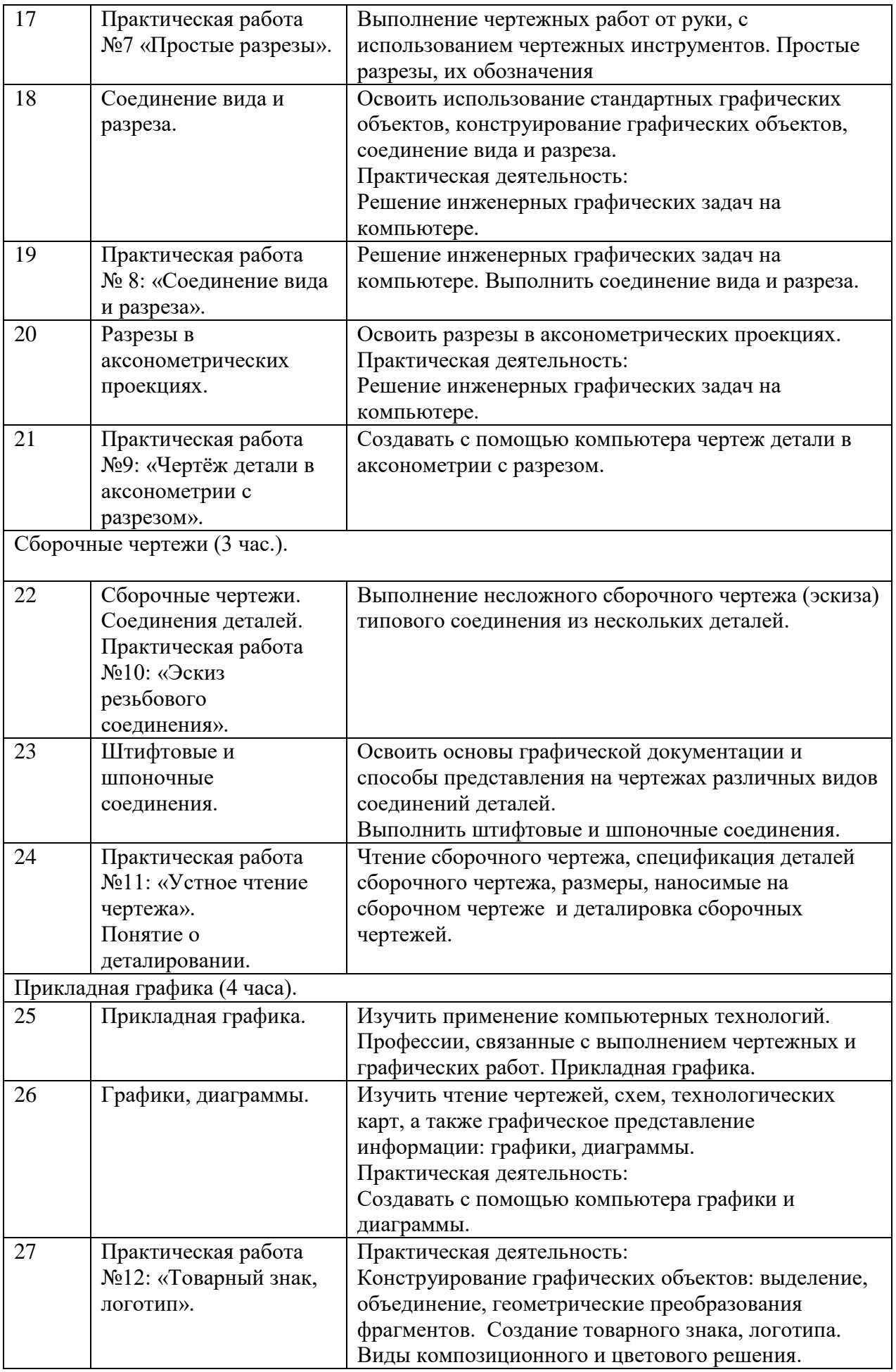

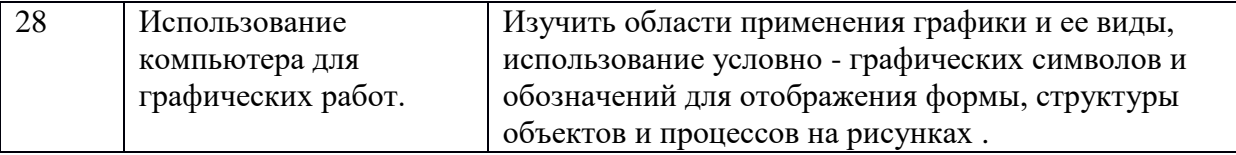

# **Проверка планируемых результатов осуществляется на основе**

1. Проведение тестов или практических работ

2. Результаты участия обучающихся в очных и (или) дистанционных олимпиадах,

конкурсах, турнирах, играх, конференциях и т.д.

# **Список литературы**

- 1. Баранова И.В. КОМПАС 3 D для школьников. Черчение и компьютерная графика. Учебное пособие для учащихся общеобразовательных учреждений. – М.: ДМК Пресс, 2009.
- 2. Богатов Н.М., Григорьян Л.Р., Митина О.Е. Практические задания по компьютерному моделированию в инструментальной среде Компас 3D LT: практикум /Н.М. Богатов, Л.Р. Григорьян, О.Е. Митина. Краснодар: Кубанский госуниверситет, 2011.
- 3. Богуславский А.А. ПМК №6. Школьная система автоматизированного проектирования на основе чертежно-графического редактора "КОМПАС — График". М.: КУДИЦ, АО АСКОН, 2006.
- 4. Большаков В.П. КОМПАС-3D для студентов и школьников. Черчение, информатика, геометрия. – СПб.: БХВ-Петербург, 2010.
- 5. КОМПАС 3D LT. Практическое руководство. М.: Аскон, 2008.
- 6. КОМПАС-3D LT. Трехмерное моделирование. Практическое руководство. М.: Аскон, 2014.
- 7. Программа «Черчение с элементами компьютерной графики (на базе системы автоматизированного проектирования КОМПАС -3 D V») / под ред. В.В. Степаковой.- М.: Просвещение, 2005.
- 8. Третьяк Т.М. Пространственное моделирование и проектирование в программной среде Компас 3D LT. –М.: Солон-Пресс, 2004.
- 9. Уханева В.А. Черчение и моделирование на компьютере. КОМПАС-3D LT СПб.: «Просвещение», 2014.
- 10. АСКОН [Электронный ресурс]. Режим доступа: [http://www.ascon.ru.](http://www.ascon.ru/) (дата обращения 14.02.2019)
- 11. Все о 3D [Электронный ресурс]. Режим доступа: http://cray.onego.ru/3d/. (дата обращения 16.06.2020)
- 12. Методические материалы размещены на сайте «Компас в образовании» [Электронный ресурс]. – Режим доступа: http://kompas-edu.ru. – (дата обращения 17.08.2020)
- 13. Моделирование. Компас-3D [Электронный ресурс]. Режим доступа: https://www.youtube.com/playlist?list=PLryKLyMkG0mLP-ht\_2EqyQIRIu8ZLCDNo. – (дата обращения 22.08.2020)
- 14. Уроки по КОМПАС-3D [Электронный ресурс]. Режим доступа: [http://kompas3d.su.](http://kompas3d.su/) (дата обращения 14.06.2020)
- 15. Работа с документом КОМПАС-Чертеж [Электронный ресурс]. Режим доступа: [http://programming-lang.com/ru/comp\\_soft/kidruk/1/j45.html.](http://programming-lang.com/ru/comp_soft/kidruk/1/j45.html) – (дата обращения 19.08.2020)

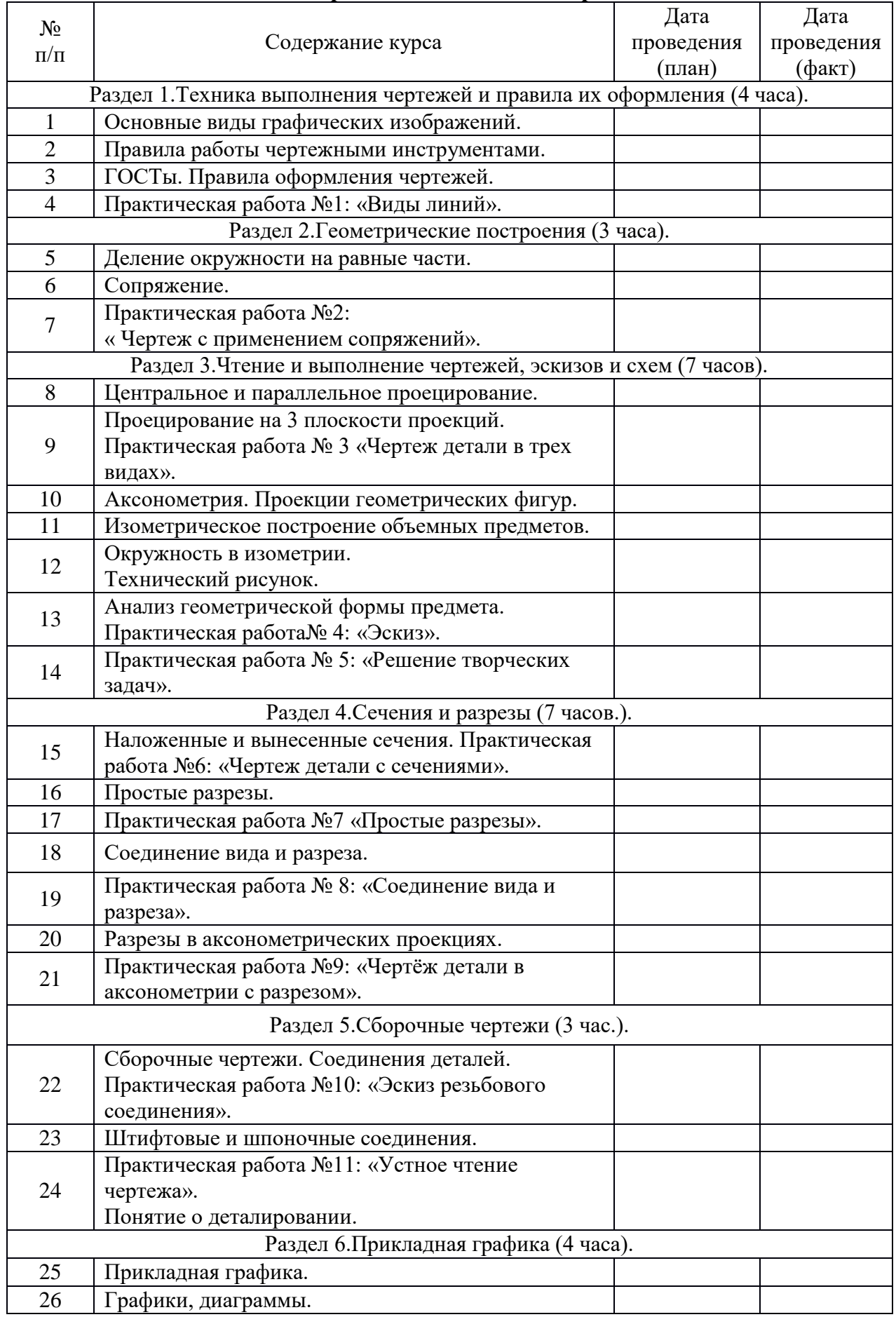

# **Календарно-тематическое планирование**

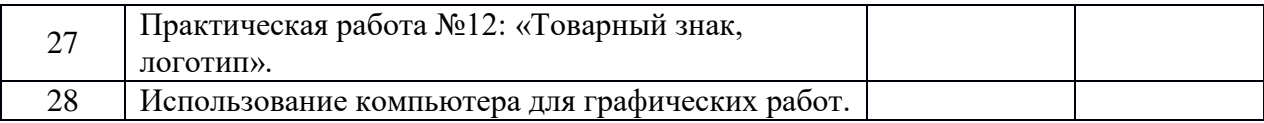